## **GUIDE DE REINSCRIPTIONS AUX ACTIVITES SUR LE PORTAIL FAMILLE**

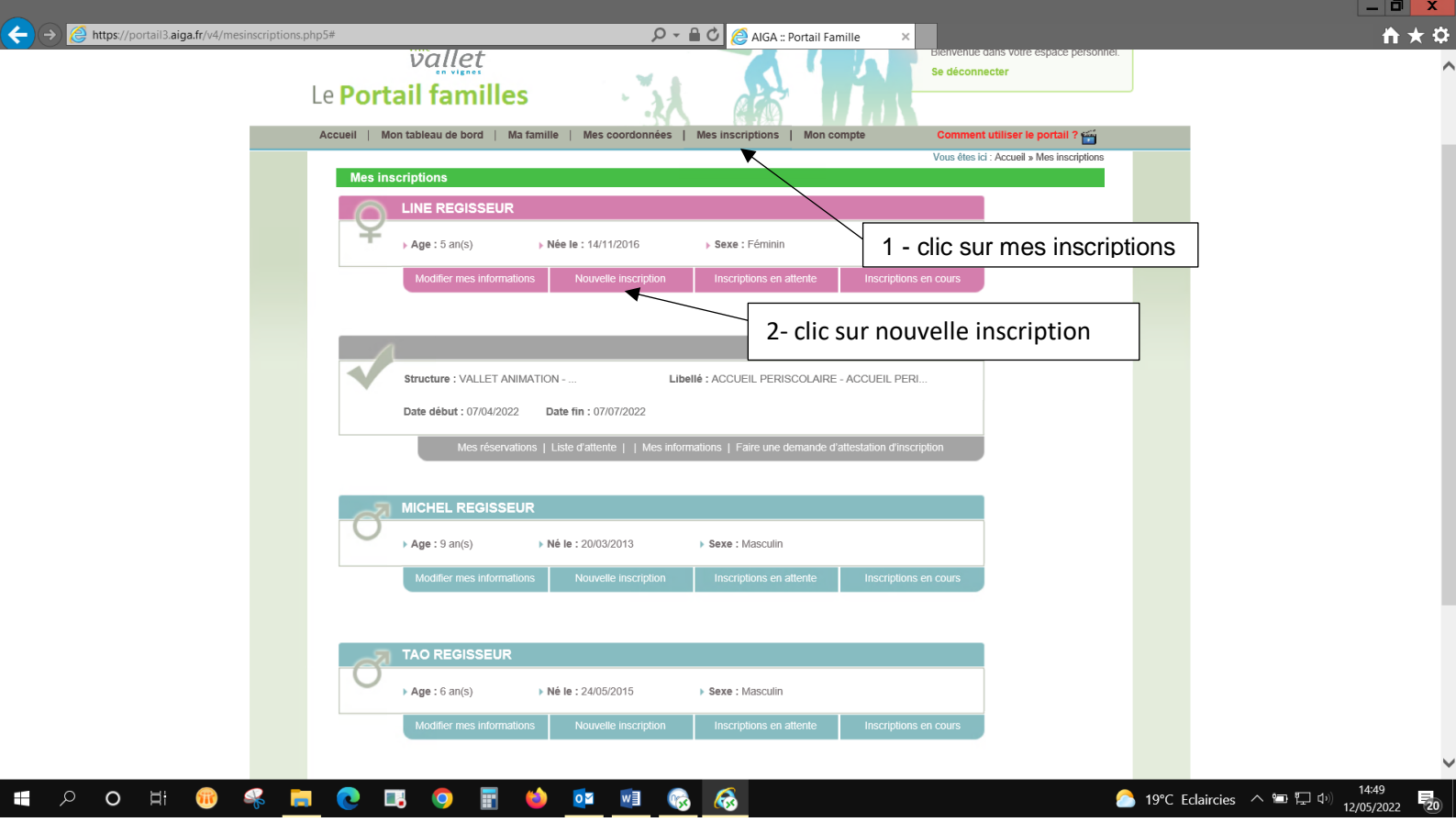

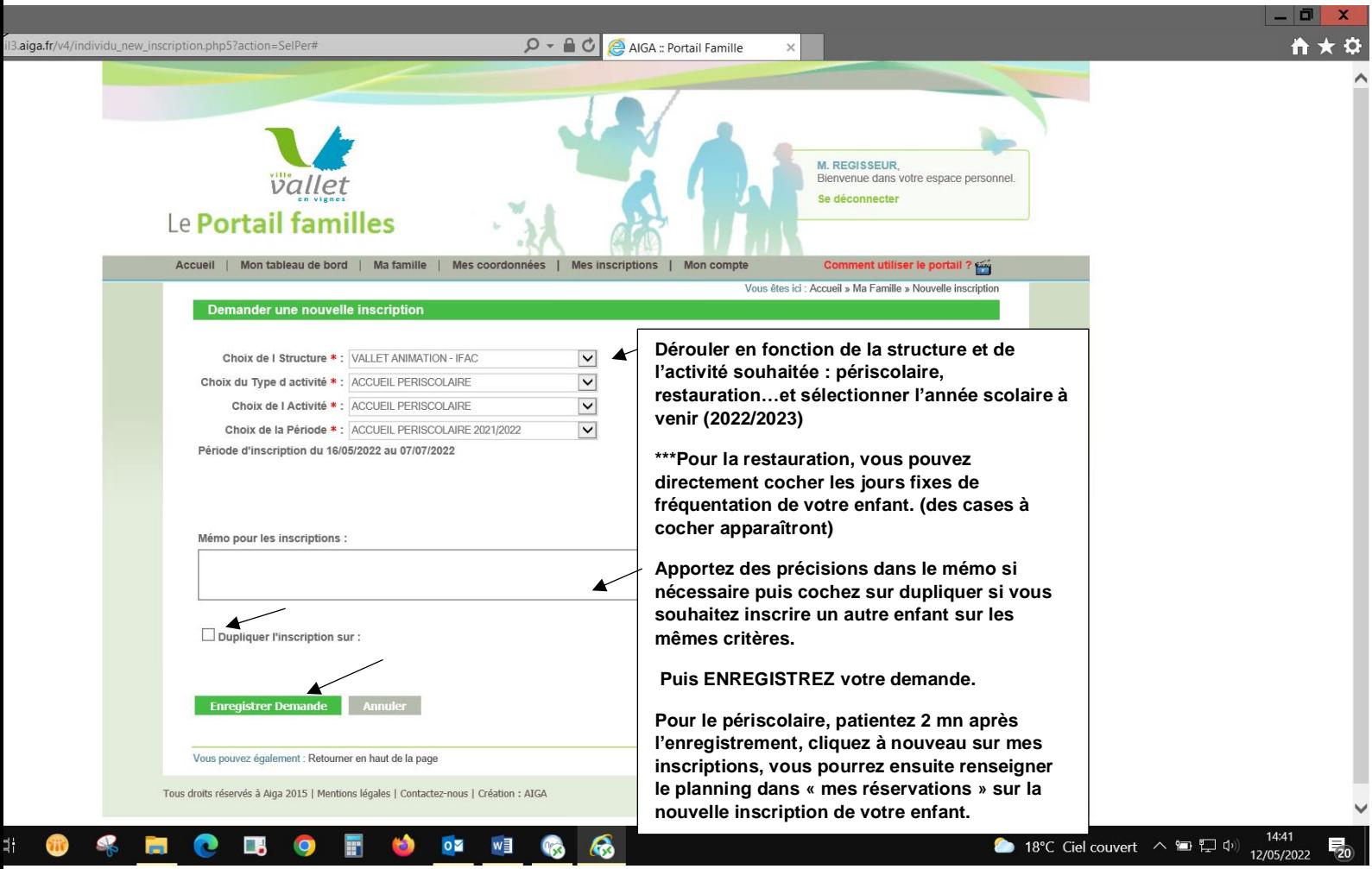